**HR Self Service**<br>Below is a guide to HR Self Service page where you can view and update your personal infor<br>through Quick Links found on **Human Resources** web page. You will need your netID and Below is a guide to HR Self Service page where you can view and update your personal information. You can access HR Self Service

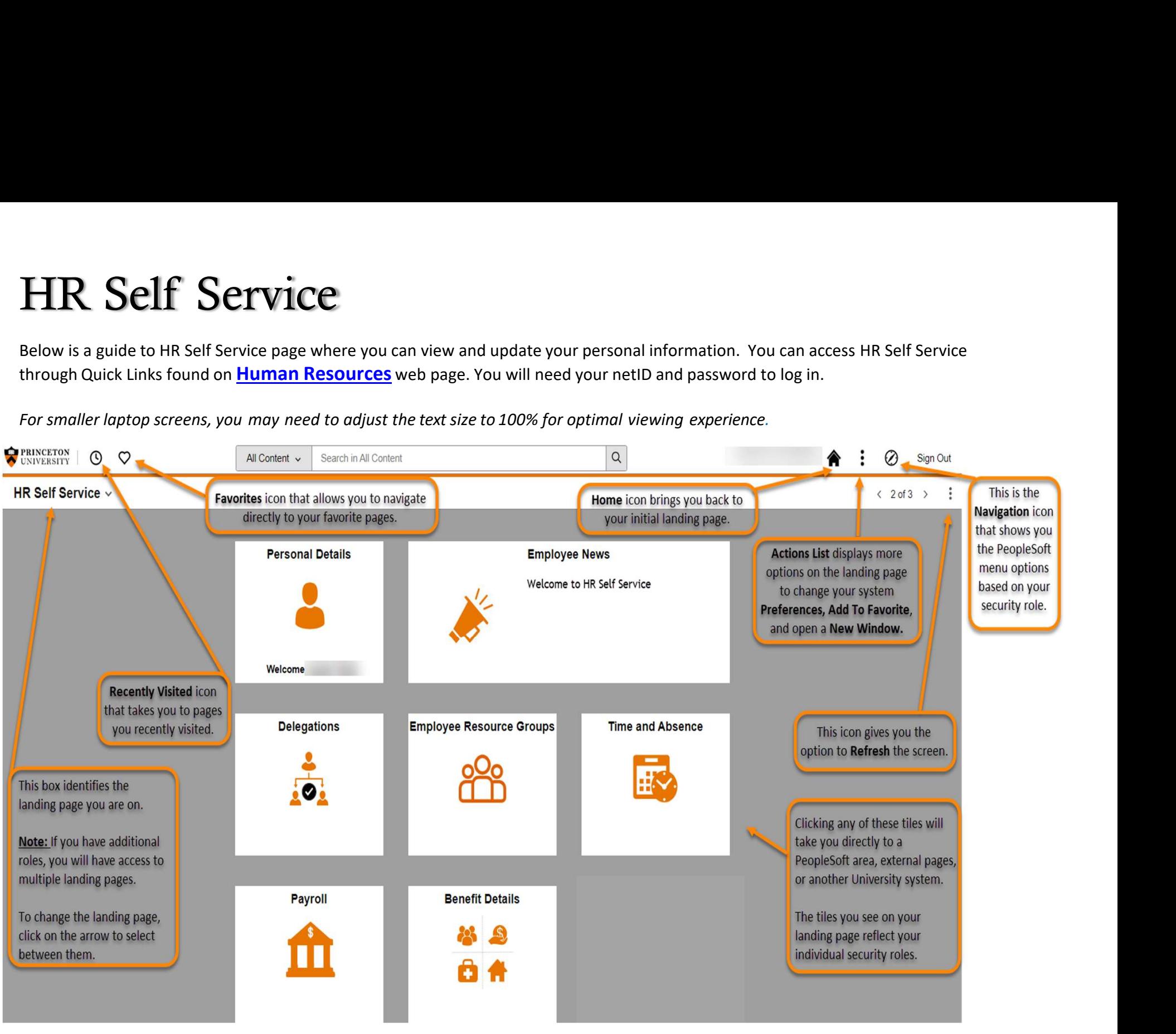

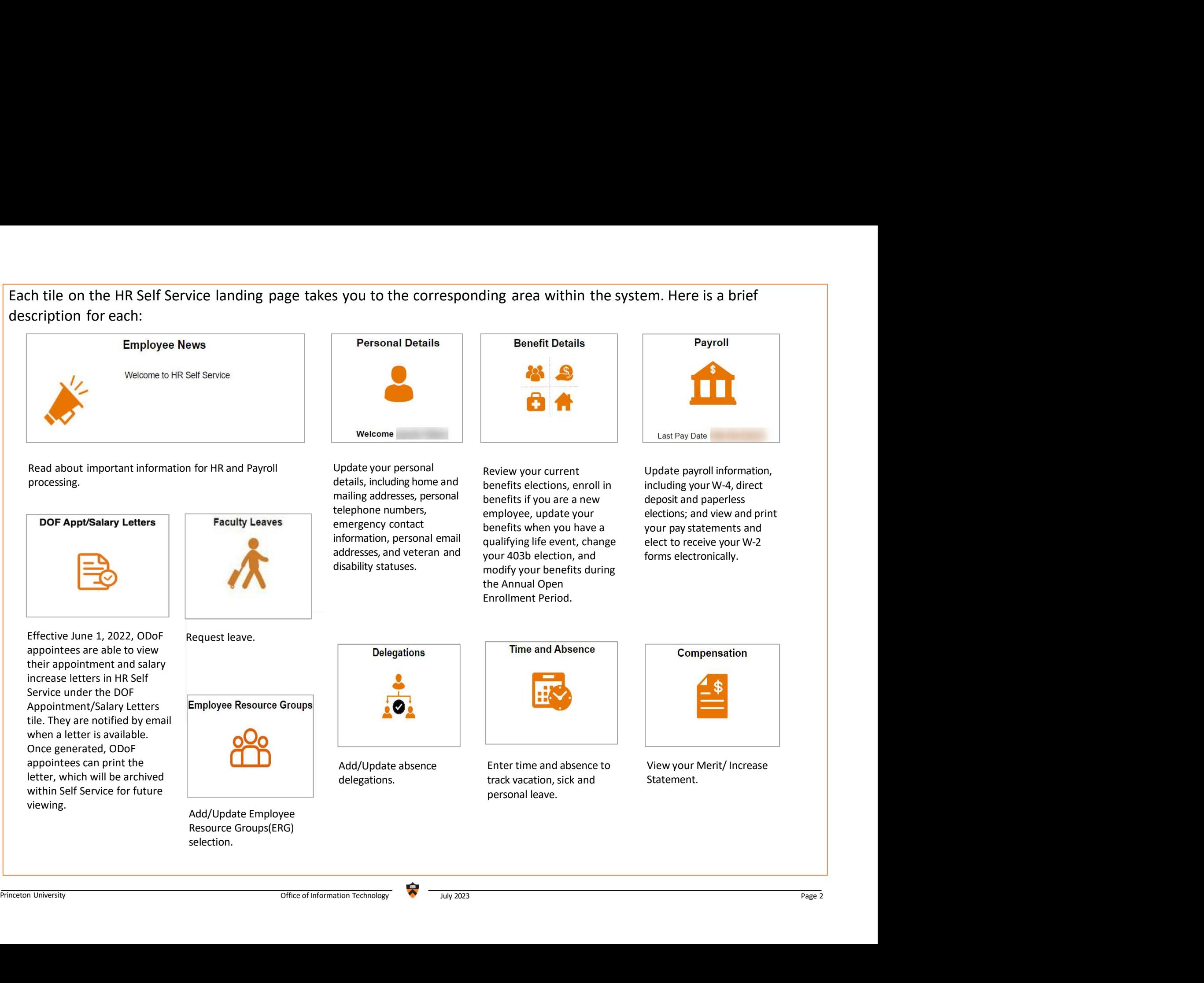